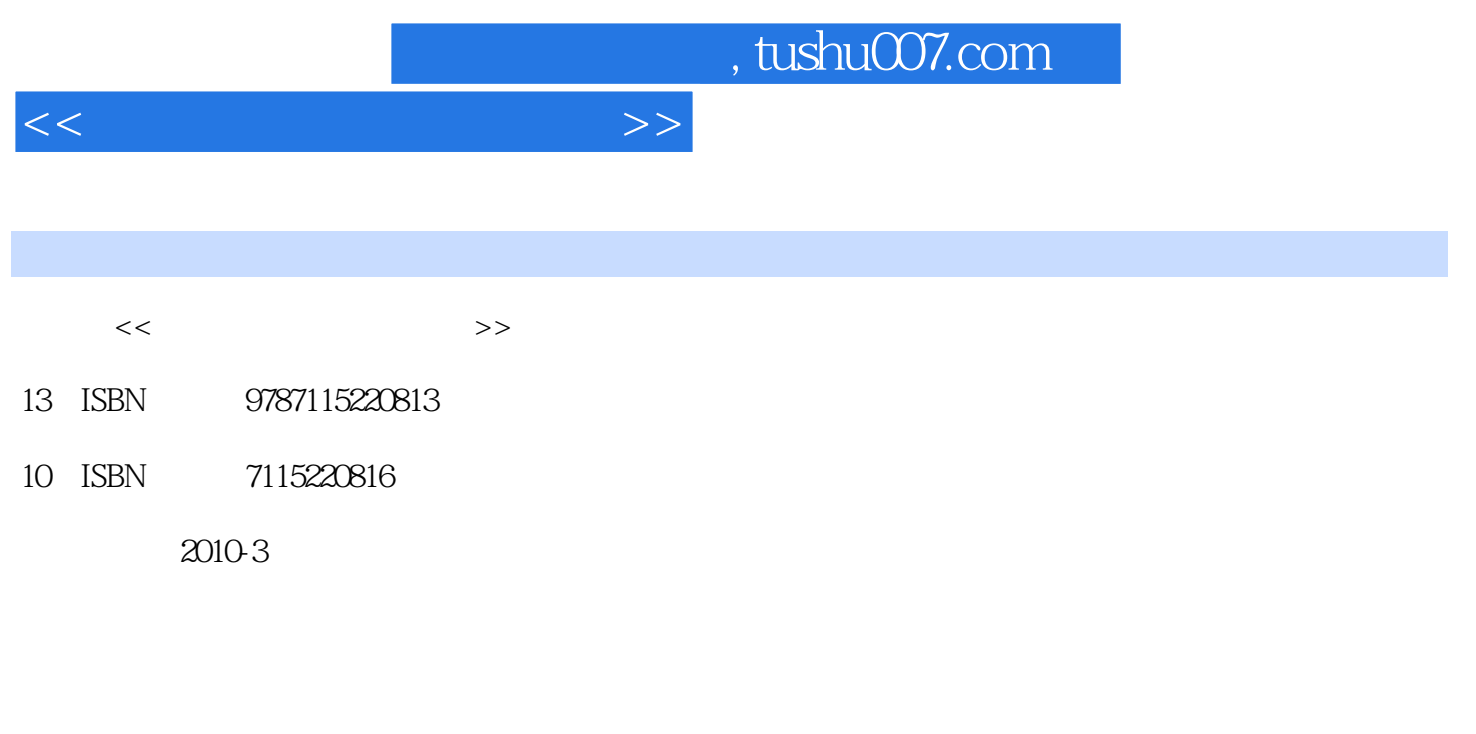

页数:296

PDF

更多资源请访问:http://www.tushu007.com

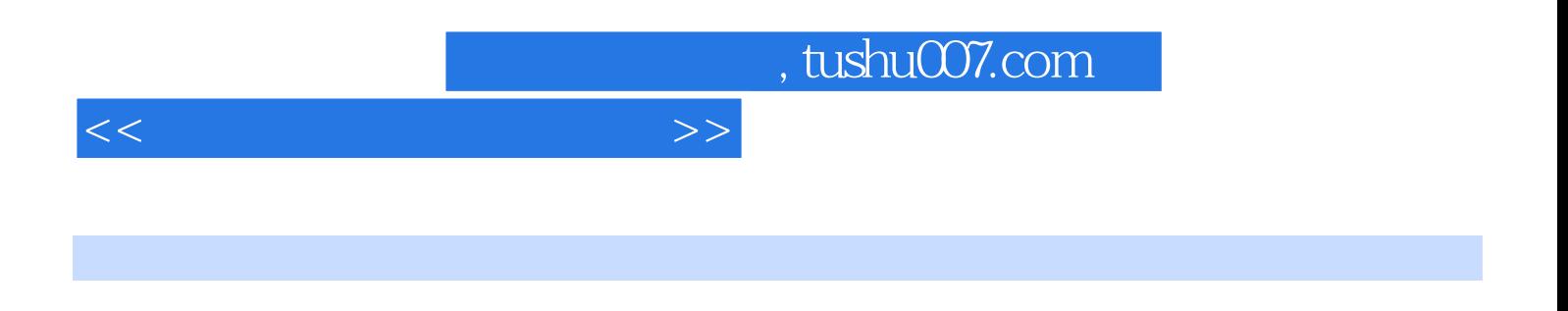

Word Excel PowerPoint

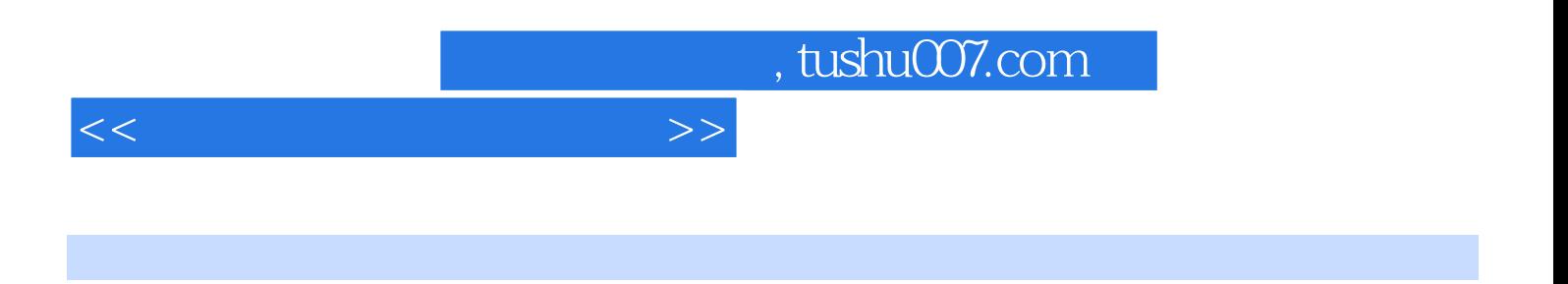

(www.ptpedu.com.cn)

## $1$  1.1.1  $1.1$  1.1.2  $1.2$  1.1.2  $1.1$  $1.1.3$   $1.2$   $1.2$  $1.22$   $1.3$  $1.32$   $1.4$  $1.41$   $1.42$   $1.43$   $1.44$   $1.45$   $1.46$ <br> $1.47$   $1.48$   $1.49$   $1.5$   $1.46$  $1.47$  1.48  $1.49$  1.5 模型 1.5.1 事务型OA系统 1.5.2 管理型OA系统 1.5.3 决策型OA系统 1.6 办公软件概述 1.6.1 Office 2003 Omce 2007 1.6.2 WPS Office 2009 1.6.3 Smartsuite  $\qquad \qquad$  2  $21$  2.1.1  $21.2$  2.2  $2.3$  2.3.1  $2.32$   $2.4$   $2.5$  $26$  2.6.1 ——  $262$  2.7 2.7.1  $27.2$   $27.3$   $27.4$   $27.5$  $\begin{array}{cccc} 27.2 & \begin{array}{cccc} 27.2 & 27.3 & 27.4 & 27.5 \\ 3 & 31 & 31.1 & 31.2 \\ 32 & 321 & 322 & 33 \end{array} & 31.2 & \end{array}$  $32$   $321$   $322$   $33$   $331$ …… 4 5 Word Excel 6 PowerPoint 8 8 9 10  $\text{Internet}$  11  $\text{12}$

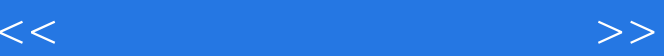

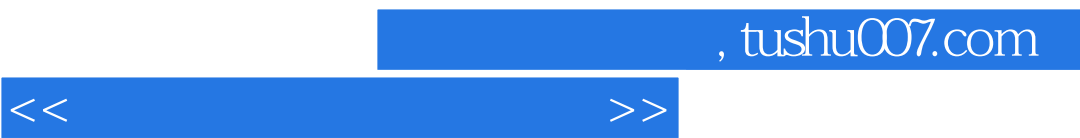

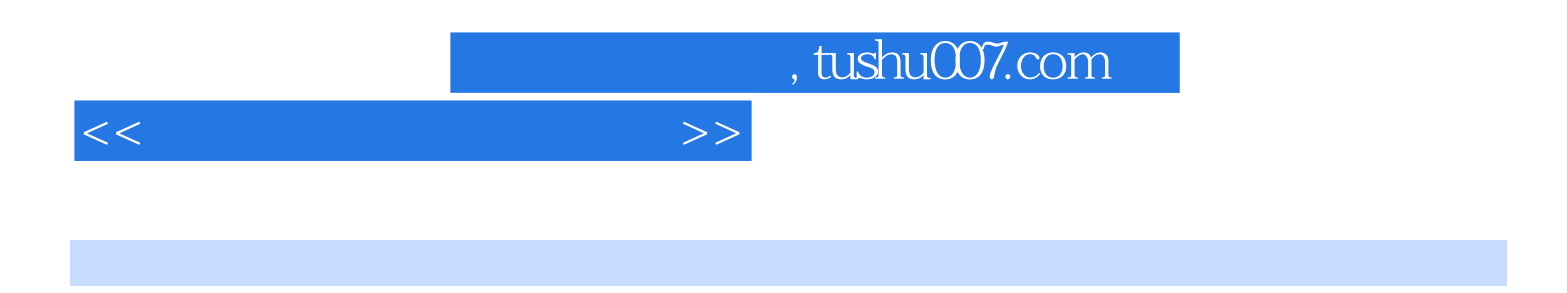

Word Excel PowerPoint

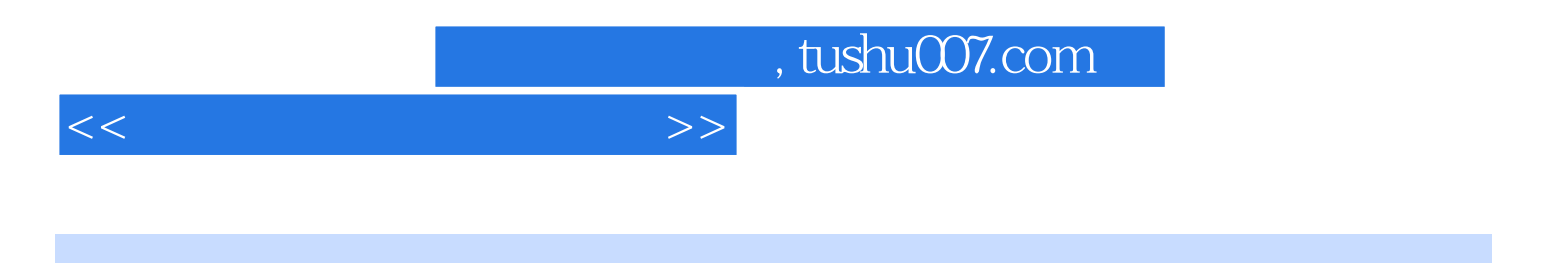

本站所提供下载的PDF图书仅提供预览和简介,请支持正版图书。

更多资源请访问:http://www.tushu007.com